# Package 'BRDT'

June 9, 2020

Type Package

Title Binomial Reliability Demonstration Tests

Version 0.1.0

Maintainer Suiyao Chen <csycsy12377@gmail.com>

Description This is an implementation of design methods for binomial reliability demonstration tests (BRDTs) with failure count data.

The acceptance decision uncertainty of BRDT has been quantified and the impacts of the uncertainty on related reliability assurance activities such as reliability growth (RG) and warranty services (WS) are evaluated.

This package is associated with the work from the published paper ``Optimal Binomial Reliability Demonstration Tests Design under Acceptance Decision Uncer-

tainty'' by Suiyao Chen et al. (2020) <doi:10.1080/08982112.2020.1757703>.

**Depends** R  $(>= 3.3.0)$ 

License GPL-3

Encoding UTF-8

LazyData true

RoxygenNote 7.1.0

Imports stats

Suggests tidyverse, knitr, rmarkdown

URL <https://github.com/ericchen12377/BRDT>

BugReports <https://github.com/ericchen12377/BRDT/issues>

VignetteBuilder knitr

NeedsCompilation no

Author Suiyao Chen [aut, cre]

Repository CRAN

Date/Publication 2020-06-09 09:40:09 UTC

## <span id="page-1-0"></span>R topics documented:

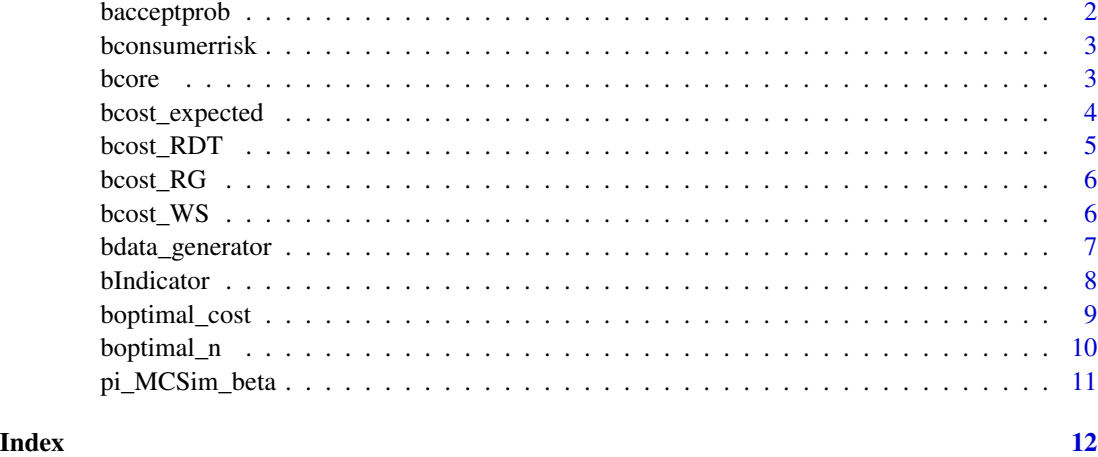

bacceptprob *Acceptance Probability for Binomial RDT*

## Description

Define the acceptance probability function which gets the probability of passing the test (for binomial RDT).

#### Usage

bacceptprob(n, c, pi)

#### Arguments

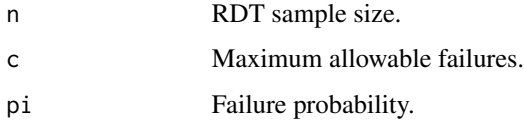

#### Value

Acceptance probability

#### Examples

pi <- pi\_MCSim\_beta(M = 5000, seed = 10, a = 1, b = 1) bacceptprob( $n = 10$ ,  $c = 2$ ,  $pi = pi$ );

<span id="page-2-2"></span><span id="page-2-0"></span>

#### Description

Define the consumer's risk function which gets the probability of passing the test when the lower level reliability requirement is not satisfied (for binomial RDT).

#### Usage

bconsumerrisk(n, c, pi, R)

#### Arguments

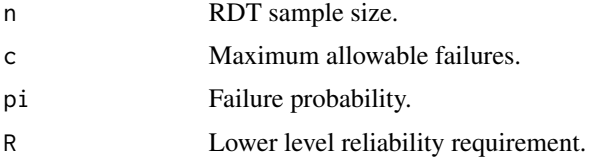

#### Value

Probability of consumer's risk

#### See Also

[bcore](#page-2-1) for getting the core probability of passting the test; [boptimal\\_n](#page-9-1) for getting the optimal test sample size; [bIndicator](#page-7-1) for getting the binary indicator;

#### Examples

 $pi \le -pi$ \_MCSim\_beta(M = 1000, seed = 10, a = 1, b = 1) bconsumerrisk( $n = 10$ ,  $c = 2$ ,  $pi = pi$ ,  $R = 0.8$ );

<span id="page-2-1"></span>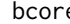

bcore *Probability Core for Binomial RDT*

#### Description

Define the summed core function inside of the integration which gets the probability of passing the test given specific failure probabilities (for binomial RDT).

#### Usage

bcore(n, c, pi)

#### <span id="page-3-0"></span>Arguments

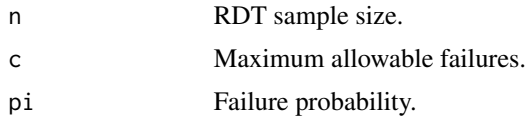

#### Value

Core probability of passing the test given specific failure probabilities.

#### See Also

[boptimal\\_n](#page-9-1) for getting the optimal test sample size; [bconsumerrisk](#page-2-2) for getting the consumer's risk; [bIndicator](#page-7-1) for getting the binary indicator;

#### Examples

bcore( $n = 10$ ,  $c = 2$ ,  $pi = 0.2$ )

<span id="page-3-1"></span>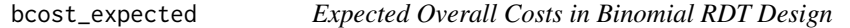

#### Description

Define the cost function of expected overall cost including the RDT cost, expected reliabiltiy growth (RG) cost and expected warranty services (WS) cost (for binomial RDT design).

#### Usage

bcost\_expected(Cf, Cv, n, G, Cw, N, c, pi)

#### Arguments

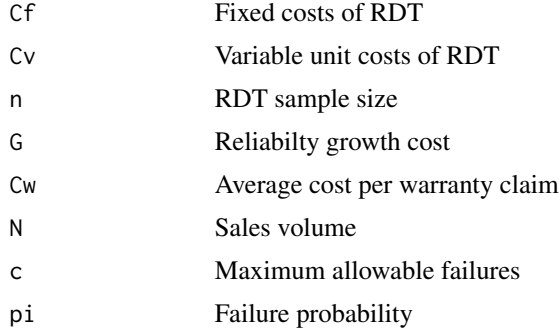

#### Value

Overall expected cost

#### <span id="page-4-0"></span>bcost\_RDT 5

## See Also

[bcost\\_RDT](#page-4-1), [bcost\\_RG](#page-5-1), [bcost\\_WS](#page-5-2)

#### Examples

```
pi <- pi_MCSim_beta(M = 1000, seed = 10, a = 1, b = 1)
bcost_expected(Cf = 10, Cv = 10, n = 10, G = 100000, Cw = 10, N = 1, c = 1, pi = pi)
```
<span id="page-4-1"></span>bcost\_RDT *Binomial RDT Cost*

#### Description

Define the cost function of RDT, mainly determined by the test sample size (for binomial RDT)

#### Usage

bcost\_RDT(Cf, Cv, n)

#### Arguments

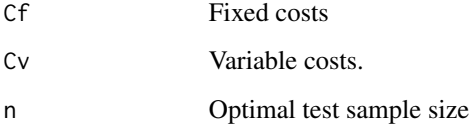

#### Value

Binomial RDT cost

#### See Also

[bcost\\_RG](#page-5-1), [bcost\\_WS](#page-5-2), [bcost\\_expected](#page-3-1)

#### Examples

#the n value can be the minimum test sample size obtained from \code{\link{boptimal\_n}}. n\_optimal <- 20 bcost\_RDT( $Cf = 0$ ,  $Cv = 10$ ,  $n = n$ \_optimal);

<span id="page-5-1"></span><span id="page-5-0"></span>

#### Description

Define the cost function of reliabiltiy growth (RG) after the decision of the test (for binomial RDT).

#### Usage

bcost\_RG(G)

#### Arguments

G A constant value reliabilty growth cost, suggest to be sufficiently larger than RDT cost.

#### Value

Reliability growth cost

#### See Also

[bcost\\_RDT](#page-4-1), [bcost\\_WS](#page-5-2), [bcost\\_expected](#page-3-1)

#### Examples

 $bcost_RG(G = 100000);$ 

<span id="page-5-2"></span>bcost\_WS *Warranty Services Cost*

#### Description

Define the cost function of warranty services (WS) after the decision of the test (for binomial RDT)

#### Usage

bcost\_WS(Cw, N, n, c, pi)

#### Arguments

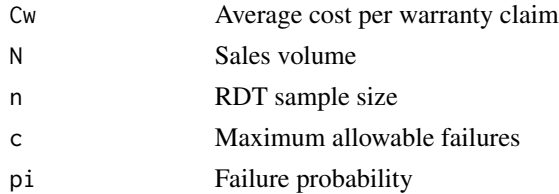

#### <span id="page-6-0"></span>bdata\_generator 7

#### Value

The result is a vector with two values. The first value is the expected failure probability in warranty period. The second value is the expected warranty services cost.

#### See Also

[bcost\\_RDT](#page-4-1), [bcost\\_RG](#page-5-1), [bcost\\_expected](#page-3-1)

#### Examples

```
#the n value can be the minimum test sample size obtained from \code{\link{boptimal_n}}.
n_optimal <- 20
pi <- pi_MCSim_beta(M = 1000, seed = 10, a = 1, b = 1)
WScost \leq bcost_WS(Cw = 10, N = 1, n = n_optimal, c = 1, pi = pi);
print(WScost[1]) #expected failure probability
print(WScost[2]) #expected warranty services cost
```
<span id="page-6-1"></span>bdata\_generator *Data Generation Function for Binomial RDT Design*

#### Description

Define the function to generate the dataset based on the design settings (for Binomial RDT).

#### Usage

```
bdata_generator(
  Cf,
  Cv,
  nvec,
  G,
  Cw,
 N,
 Rvec,
  cvec,
  pi,
  par = all(),option = c("optimal"),
  thres_CR
\lambda
```
#### Arguments

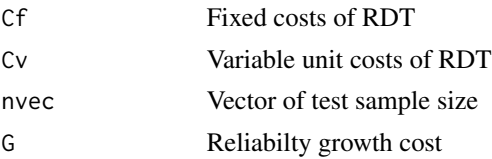

<span id="page-7-0"></span>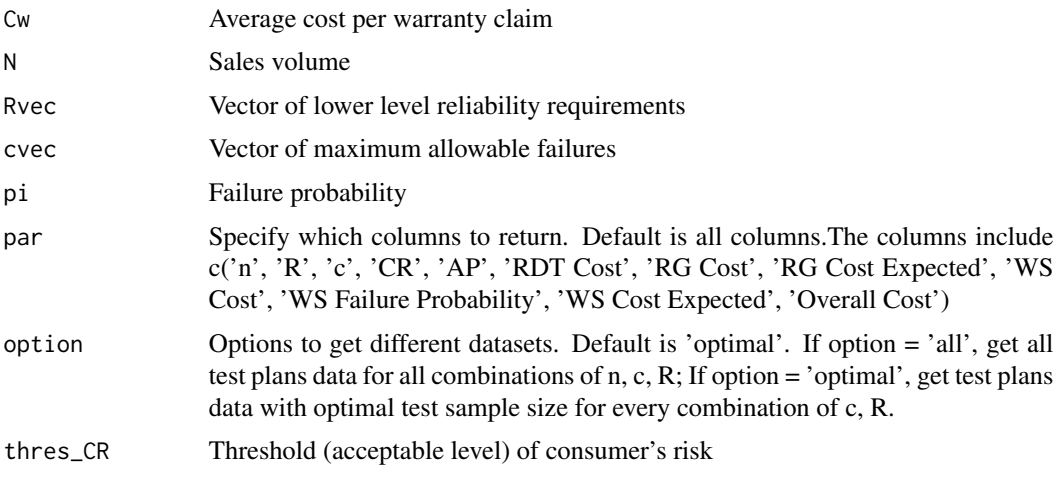

#### Value

Matrix of the dataset

#### See Also

[boptimal\\_cost](#page-8-1) for getting the optial test plan with minimum overall cost; [boptimal\\_n](#page-9-1) for getting the optial test sample size;

#### Examples

nvec <- seq(0, 10, 1) Rvec <- seq(0.8, 0.85, 0.01)  $cvec \leftarrow seq(0, 2, 1)$ pi <- pi\_MCSim\_beta(M = 5000, seed = 10, a = 1, b = 1) bdata\_generator(Cf = 10, Cv = 10, nvec = nvec, G = 10000, Cw = 10,  $N = 100$ , Rvec = Rvec, cvec = cvec,  $pi = pi$ , par =  $c('n', 'R', 'c', 'CR', 'AP'),$  option =  $c("optimal"),$  thres\_ $CR = 0.05)$ 

<span id="page-7-1"></span>bIndicator *Binary Indicator for Binomial RDT*

#### Description

Define the binary indicator function to check whether the failure probability satisfies the lower level reliability requirement (for binomial RDT).

#### Usage

bIndicator(pi, R)

#### <span id="page-8-0"></span>boptimal\_cost 9

#### Arguments

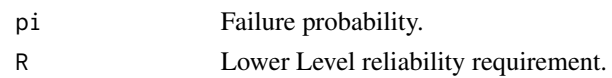

#### Value

 $0 - No$ ;  $1 - Yes$ .

#### See Also

[bcore](#page-2-1) for getting the core probability of passting the test; [boptimal\\_n](#page-9-1) for getting the optimal test sample size; [bconsumerrisk](#page-2-2) for getting the consumer's risk;

#### Examples

bIndicator(pi =  $0.05$ , R =  $0.9$ ) bIndicator(pi =  $0.2$ , R =  $0.9$ )

<span id="page-8-1"></span>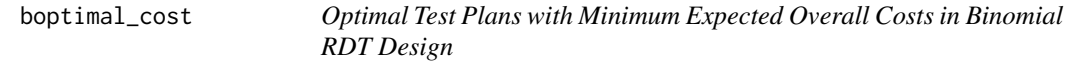

#### Description

Define the optimal function to find the optimal test plans with minimum expected overall costs (for binomial RDT).

#### Usage

boptimal\_cost(Cf, Cv, G, Cw, N, Rvec, cvec, pi, thres\_CR)

#### Arguments

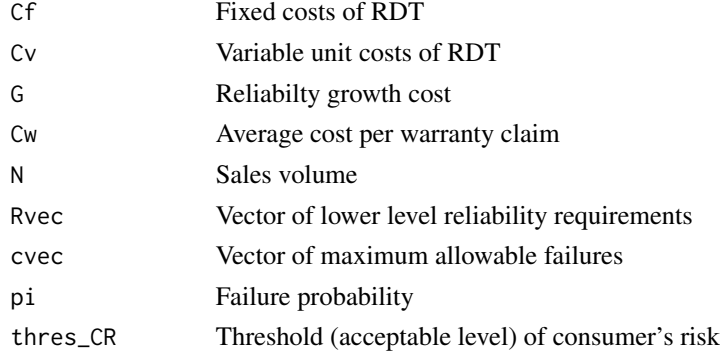

#### Value

Vector of optimal test plan parameters, acceptance probabiltiy and cost

#### See Also

[boptimal\\_n](#page-9-1) for getting the optial test sample size; [bdata\\_generator](#page-6-1) for generating optimal test plans dataset;

#### Examples

```
Rvec \leq seq(0.8, 0.85, 0.01)
cvec \leftarrow seq(0, 2, 1)pi <- pi_MCSim_beta(M = 5000, seed = 10, a = 1, b = 1)
boptimal_cost(Cf = 10, Cv = 10, G = 100, Cw = 10,
N = 100, Rvec = Rvec, cvec = cvec, pi = pi, thres_CR = 0.5);
```
<span id="page-9-1"></span>boptimal\_n *Optimal Test Sample Size for Binomial RDT*

#### Description

Define the optimal function to find the optimal test plan with minimum test sample size given an acceptable level of consumer's risk (for binomial RDT).

#### Usage

boptimal\_n(c, pi, R, thres\_CR)

#### Arguments

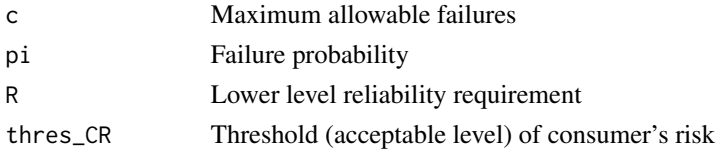

#### Value

Minimum test sample size

#### See Also

[boptimal\\_cost](#page-8-1) for getting the optial test plan with minimum overall cost; [bdata\\_generator](#page-6-1) for generating optimal test plans dataset;

#### Examples

```
pi <- pi_MCSim_beta(M = 5000, seed = 10, a = 1, b = 1)
boptimal_n(c = 2, pi = pi, R = 0.8, thres_CR = 0.05)
```
<span id="page-9-0"></span>

<span id="page-10-0"></span>

#### Description

Define the simulation function to generate failure probability with Beta prior distributions as conjugate prior to binomial distributions (for binomial RDT).

#### Usage

pi\_MCSim\_beta(M, seed, a, b)

#### Arguments

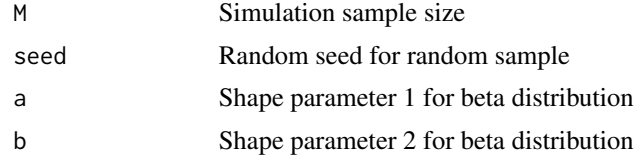

#### Value

Vector of failure probability sample values

#### Examples

pi <- pi\_MCSim\_beta(M = 1000, seed = 10, a = 1, b = 1)

# <span id="page-11-0"></span>Index

bacceptprob, [2](#page-1-0) bconsumerrisk, [3,](#page-2-0) *[4](#page-3-0)*, *[9](#page-8-0)* bcore, *[3](#page-2-0)*, [3,](#page-2-0) *[9](#page-8-0)* bcost\_expected, [4,](#page-3-0) *[5](#page-4-0)[–7](#page-6-0)* bcost\_RDT, *[5](#page-4-0)*, [5,](#page-4-0) *[6,](#page-5-0) [7](#page-6-0)* bcost\_RG, *[5](#page-4-0)*, [6,](#page-5-0) *[7](#page-6-0)* bcost\_WS, *[5,](#page-4-0) [6](#page-5-0)*, [6](#page-5-0) bdata\_generator, [7,](#page-6-0) *[10](#page-9-0)* bIndicator, *[3,](#page-2-0) [4](#page-3-0)*, [8](#page-7-0) boptimal\_cost, *[8](#page-7-0)*, [9,](#page-8-0) *[10](#page-9-0)* boptimal\_n, *[3,](#page-2-0) [4](#page-3-0)*, *[8](#page-7-0)[–10](#page-9-0)*, [10](#page-9-0)

pi\_MCSim\_beta, [11](#page-10-0)